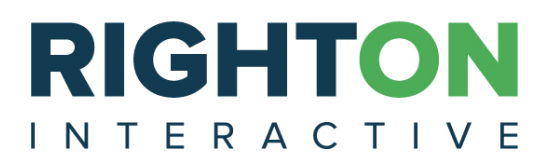

# Right On Interactive API Product Documentation

version 0.9 (beta)

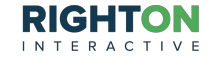

**Overview Authenticating Signing** Timestamp and Nonce Making API Calls Rate Limits **Caching** Specifying Search Criteria **String Data Types** Simple Search Wildcard Search Is Null or Empty and Is Not Null or Empty Numeric Data Types Simple Search Range Search Date Data Simple Search Range Search DateTime Data Simple Search Range Search API Endpoint List Generate API Key **Details Description** Query Parameters Response Format **JSON** Searching the API Logs Details **Description** Query Parameters Response Format **JSON Examples** Get Table Schema **Details Description** Query Parameters Response Format **JSON** 

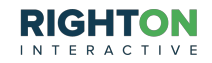

XML Get Table Column Schema **Details Description** Query Parameters Response Format **JSON** XML Get Single Table Row **Details Description** Query Parameters Response Format **JSON** XML Insert Table Rows Details **Description** Query Parameters Request Format **JSON** XML Response Format **JSON** XML Update Single Table Row Details **Description** Query Parameters Request Format JSON XML Response Format JSON XML Update Multiple Table Rows **Details Description** Query Parameters Request Format **JSON** XML

Response Format JSON XML Searching Table Rows **Details Description** Query Parameters Response Format JSON XML Delete Single Table Row **Details Description** Query Parameters Response Format **JSON** XML Delete Multiple Table Rows **Details Description** Query Parameters Request Format **JSON** XML Response Format **JSON** XML Object Definitions **Table** Column Search Results Log Entry

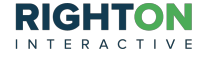

# **Overview**

# **Authenticating**

In order to successfully make API calls, you will need an API key. API keys are created and distributed by Right On Interactive. If you do not have an API key, but would like one, please contact your ROI Client Success Manager or email [support@rightoninteractive.com](mailto:support@rightoninteractive.com) to obtain one.

Once you have an API key, each API call you make will need to include the key. Here is an example of retrieving a row from your Contacts table with a sample API key included

GET /api/v1/Contacts/1001?apiKey=mTil9lLOjAVzWJSj

If you do not include an API key in your call, you will receive a 403 response with the following message:

```
{
    "Message": "Invalid or missing API key.",
    "Details": "Please refer to ... for help with this error."
}
```
If the API key you provided is incorrect, you will receive a 403 response with the following message:

{ "Message": "The API key provided could not be decrypted." "Details": "Please refer to ... for help with this error." }

In the event of an API key related error, please contact [support@rightoninteractive.com](mailto:support@rightoninteractive.com) for assistance.

**Signing**

In addition to the API key, you will also receive an API secret key. This secret key should be kept secure and should not be sent with any API calls. You secret key will be used to sign your API calls.

In order to ensure that you and only you are making API calls on your behalf, we require that you sign each API call using a cryptographically secure algorithm. This hashed signature should be placed in the request header along with a timestamp and nonce. In order to create the hashed signature, append the following items separated by a carriage return and newline:

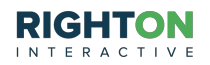

The HTTP method in all capital letters (GET, POST, PUT, or DELETE). The API endpoint in all lower-case letters. The query string starting with the ? symbol. The Timestamp and None header values in lower-case letters. The request body (POST, PUT, or DELETE). Your secret key.

Once these items are appended, they should be hashed using SHA2 and the result base64 encoded. Here two examples:

```
GET
/api/v1/tables/schema
?apiKey=myApiKey
nonce=acc2715b-a2a5-4f22-8806-62c50a5a33ae&timestamp=2014-02-13t15:35:00.6045320z
mySecretKey
```
Which would result in the hash: nyEe+9tvPVPEH4t+X95cqAvVbn3eEBJF1+kIqeJBpq4=

```
POST
/api/v1/tables/schema
?apiKey=myApiKey
nonce=3b250d4b-1d77-4402-95d6-d91d97f22d6f&timestamp=2014-02-13t15:36:03.8521496z
Sed semper, diam sed consequat pretium, sem eros sodales urna, vel auctor.
mySecretKey
```
which would result in the hash: hDSXtxSBlt2/J7lASi1yBmAshGk1n7ko8Fdsq6nP1jw=

**Timestamp and Nonce**

In order to ensure that your API calls are not being captured, altered, and resent without your knowledge, we have implemented two additional security measure.

A Timestamp request header must be included in each API. The value of this header indicates when the request was created and must be an ISO 8601 formatted UTC time zone date/time string. We will reject requests which were created too far in the past, so it is important to keep the clock of the computer generating requests in sync with NTP.

Additionally, a Nonce request header must also be attached to each API call. We will use this value to determine whether a request has been submitted multiple times. Therefor each Nonce value must be unique. Any approach which produces a relatively random alphanumeric string should be OK here.

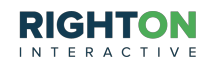

# **Making API Calls**

#### **Rate Limits**

API calls are limited to 10 calls per 60 seconds. All endpoints are included in the limit. If you exceed the rate limit, the response will be a 403 Forbidden and the body of the response will be in the following format:

```
{
    "Message": "Rate limit exceeded.",
    "Limit": 10,
    "Reset": "60 seconds",
    "Details": "Please refer to ... for help with this error."
}
```
#### **Caching**

Most GET calls are cached for 24 hours. The exception to this is the search API paging URLs which are not cached at all. This means if you add a column to a table through our website after requesting the column information from the API, subsequent calls to the API may not reflect the latest changes to that table.

We plan to improve our caching mechanism soon so that this inconsistency is fixed.

# **Specifying Search Criteria**

Search criteria can appear in two places: query parameters for GET calls, and in the body of the request in all other request types. For this reason, we show the JSON version of the criteria next to the query string version in the examples below.

#### **String Data Types**

For the most part, when searching string data types, a simple case-insensitive compare is used. You can include a wildcard symbol (\*) anywhere in the search term to perform a case-insensitive wildcard search. The following are some examples of string search terms:

Simple Search

```
Name: "John Doe" or Name=John Doe
```
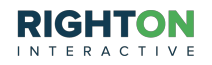

Compare the name column in the specified table and find all rows whose Name column is equal to "John Doe". This search criterion will match the following strings:

John Doe john doe jOhN DoE

Wildcard Search

Name: "\*nat\*" or Name=\*nat\*

Compare the name column in the specified table and find all rows whose Name column contains the consecutive characters N, A, and T. This search criterion will match the following strings:

Nathan Clark Natalie Hart Jake Natwick

Is Null or Empty and Is Not Null or Empty

In order to search a column for null or empty values, you should format your query like this:

Address: "" or Address=

This will return results that are null in the database (there is no value) or where the value is blank (empty string).

In order to search a column for non-null and non-empty values only, you should format your query like this:

Address: "\*" or Address=\*

This uses the same wildcard symbol as before. Only rows whose column value is not null or empty will be returned.

**Numeric Data Types**

When searching numeric data types, you can do a simple comparison or use a range operator.

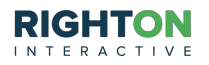

Simple Search

Age: 62 or Age=62

Compare the Age column in the specified table and find all rows whose Age column is exactly 62 and nothing else.

#### Range Search

Because search for an exact number can be problematic when working with floating point data, we support a range operator that can be used to search for all values between a minimum (inclusive) and a maximum (exclusive).

GPA: "3.0 4.0" or GPA=3.0 4.0

Compare the GPA column in the specified table and find all rows whose GPA value is greater than or equal to  $(>=)$  3.0 and less than  $($  <) 4.0.

If you wanted to search for a numeric value that was greater than a specific value, it would take this form:

Salary: "35000 " or Salary=3500

Compare the Salary column in the specific table and find all rows whose Salary value is greater than or equal to (>=) 35,000.

Similarly, to search for rows that are less than a specific value, the criterion would take this form:

Altitude: " 1000" or Altitude= 1000

Compare the Altitude column in the specific table and find all rows whose Altitude value is less than (<) 1,000.

**Date Data**

Searching on date data types, like integer data types, is fairly straight forward. There are two types of searches you can perform: simple equality search and a range search.

Simple Search

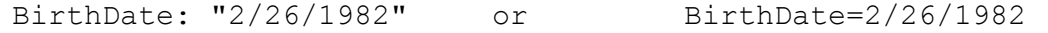

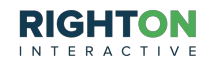

Compare the BirthDate column with the given date and return all rows that match it exactly.

#### Range Search

```
JoinDate: "1/1/2014_1/1/2015"
or
```

```
JoinDate=1/1/2014_1/1/2015
```
Compare the JoinDate column in the specified table and find all rows whose JoinDate value is greater than or equal to ( $>=$ ) 1/1/2014 and less than (<) 1/1/2015.

#### **DateTime Data**

Similar to searching floating point numbers, searching for an exact date/time value is problematic and can cause confusion. To this end, we have attempted to simplify date/time searching.

#### Simple Search

Because of the problems involved with comparing two date/time data fields for equality, a simple search is converted into a range operator for you. Here is an example:

```
CreatedDate: "2010-05-14T22:34:32.763"
or
CreatedDate=2010-05-14T22:34:32.763
```
Behind the scenes, this is converted into the following range operator search:

CreatedDate: "2010-05-14 2010-05-15"

Compare the CreatedDate column in the specified table and find all rows whose CreatedDate value is greater than or equal to  $(>=)$  5/14/2010 and less than  $($  <) 5/15/2010.

Notice that the time component was stripped out of the original value when converting to a range search. This essentially gets all the records created on a single day. If you need to do a date search that includes a time component, please use the range search discussed below.

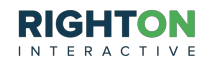

#### Range Search

The range search for DateTime data behaves identically to the range search for numeric data types. Here are three examples:

```
CreatedDate: "2010-05-10T12:00:00.00 2010-05-11T12:00:00.00"
or
CreatedDate=2010-05-10T12:00:00.00 2010-05-11T12:00:00.00
```
Compare the CreatedDate column in the specified table and find all rows whose CreatedDate value is greater than or equal to  $(>=)$  noon on 5/10/2010 and less than  $($ ) noon on 5/11/2010.

```
Createdbate: "2013-01-01" or Createdbate=2013-01-01
```
Compare the CreatedDate column in the specified table and find all rows created since midnight January 1st, 2013.

```
CreatedDate: " 2013-07-05T06:00:00.00"
or
CreatedDate= 2013-07-05T06:00:00.00
```
Compare the CreatedDate column in the specified table and find all rows created before 6:00 AM on July 5th, 2013.

# **Generate API Key**

**Details**

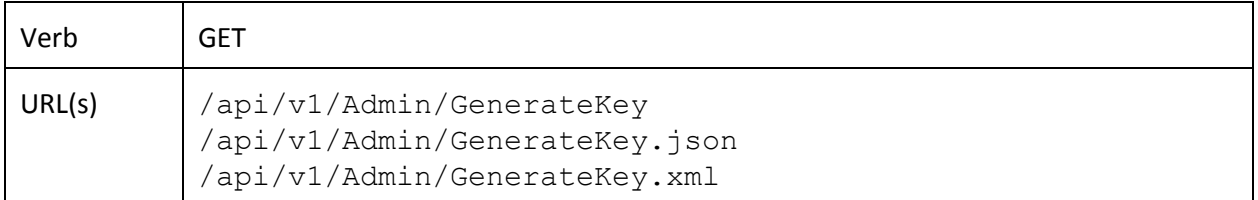

#### **Description**

This API can be used to generate API keys for a user and client. This endpoint is only accessible from the local server (IP address 127.0.0.1 or the server's IP address). The API key returned is required for all other endpoints.

Trying to access this API from an unauthorized location will produce a 403 error with the following message:

This endpoint is not accessible from your current location.

**Query Parameters**

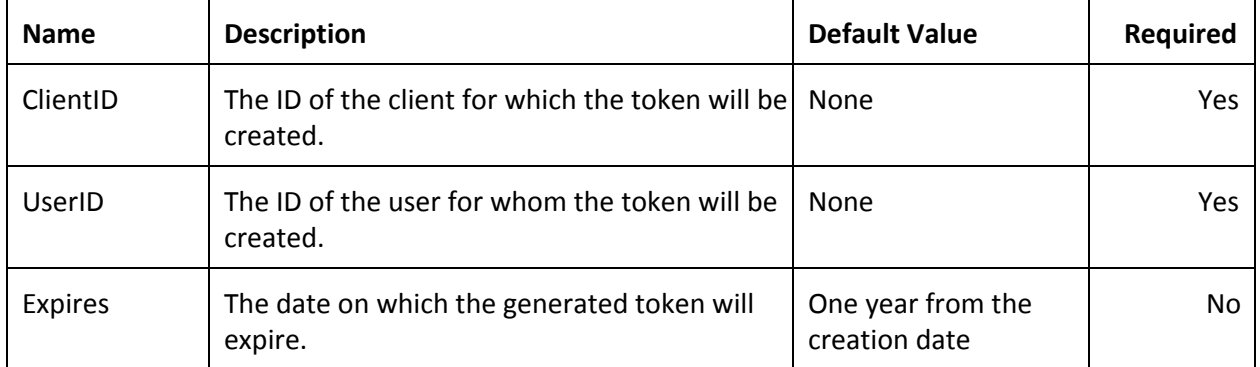

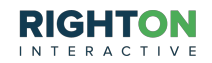

### **Response Format**

```
{
  "PublicKey": "315ce1ddcf55468d958756784200c0f2",
  "SecretKey": "6fbcb45f992e4d19ba3929c94f783d64",
  "ClientID": 100,
  "UserID": 100,
 "RateLimit": 20,
 "RateWindow": 1,
 "Expires": "2015-02-25T14:48:30.2949281Z"
}
```
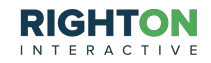

# **Searching the API Logs**

# **Details**

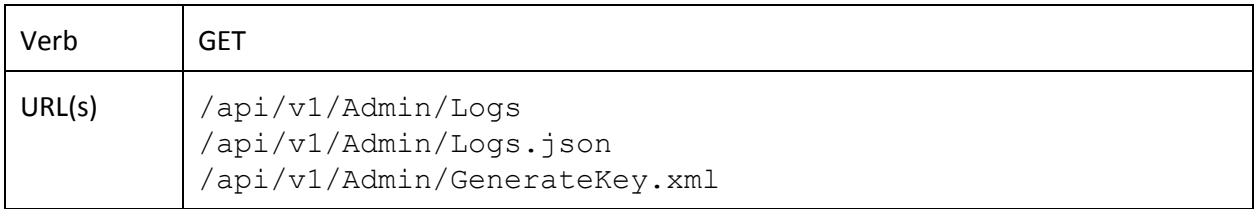

# **Description**

This API can be used to query the logs generated from previous API calls.

# **Query Parameters**

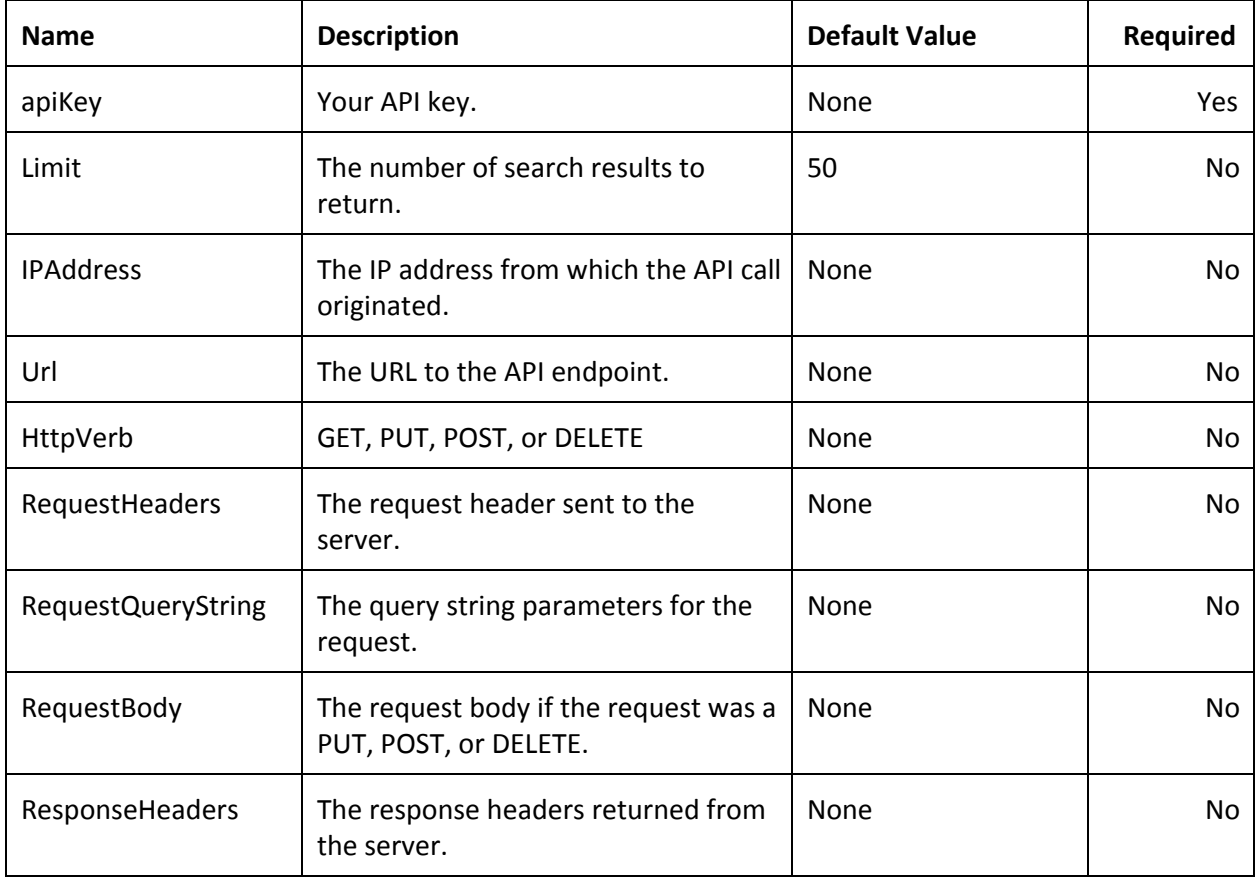

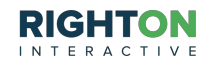

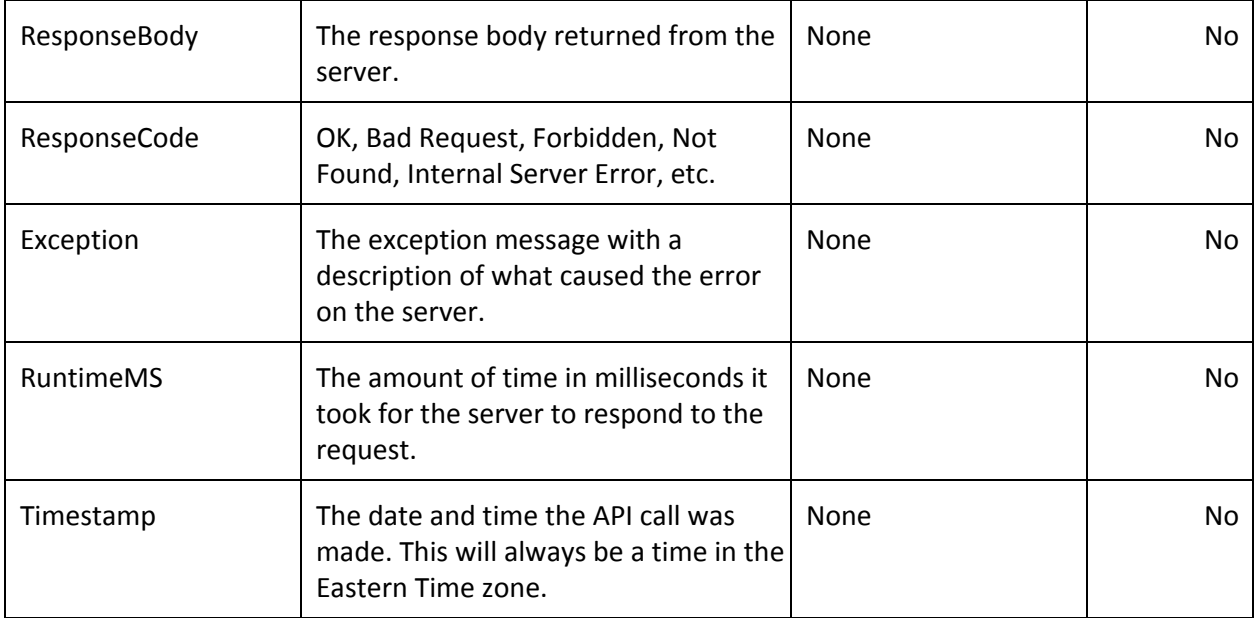

#### **Response Format**

```
\begin{bmatrix} 1 & 0 \\ 0 & 1 \end{bmatrix}{
        "ClientID": 182,
        "UserID": 1,
        "IPAddress": "::1",
        "Url": "/api/v1/Tables/Schema",
        "HttpVerb": "GET",
        "RequestHeaders": "<<Truncated for Brevity>>",
        "RequestQueryString": "?apiKey=<<Redacted>>",
        "RequestBody": "",
        "ResponseHeaders": "ETag: \"2341234\"\r\nCache-Control: max-age=100\r\n",
        "ResponseBody": "<<Truncated for Brevity>>",
        "ResponseCode": "OK",
        "Exception": "",
        "RuntimeMS": 1590,
        "Timestamp": "2014-01-31T13:24:19.7434836-05:00",
        "ItemName": "2fdadf13-0a1e-4f88-868c-1769f753b3e3"
    },
    {
        "ClientID": 182,
        "UserID": 1,
        "IPAddress": "::1",
        "Url": "/api/v1/Tables/bad table name/Schema",
        "HttpVerb": "GET",
        "RequestHeaders": "<<Truncated for Brevity>>",
        "RequestQueryString": "?apiKey=<<Redacted>>",
        "RequestBody": null,
        "ResponseHeaders": null,
        "ResponseBody": null,
```
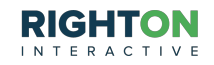

```
"ResponseCode": null,
        "Exception": "The column information for that table could not be found.",
        "RuntimeMS": 0,
        "Timestamp": "2014-02-06T14:27:05.2551025-05:00",
        "ItemName": "138e239a-8bfe-4999-8d2a-9dee2027a9a9"
    }
\mathbf{I}
```
### **Examples**

Return all API calls made today (if today is February 6th, 2014):

/api/v1/Admin/Logs&Timestamp=2/6/2014\_2/7/2014

Return all API calls that took longer than a second to return:

/api/v1/Admin/Logs?RuntimeMS=1000\_

Return all API calls in a given week that resulted in an exception:

/api/v1/Admin/Logs&Timestamp=2/2/2014\_2/10/2014&Exception=\*

# **Get Table Schema**

#### **Details**

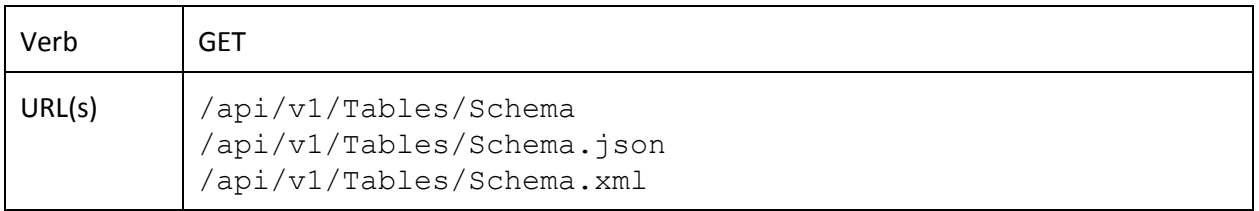

#### **Description**

This API will return a list of table objects containing information for all the tables you have access to. Optionally, the column information for each table can also be included.

#### **Query Parameters**

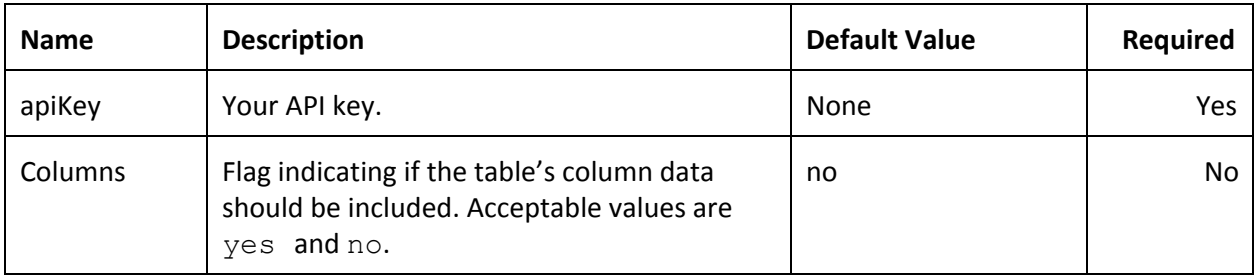

#### **Response Format**

The Columns field of the tables will be null or blank if the Columns query parameter was not yes.

```
\lceil{
        "Name": "Company",
        "Description": "Company",
        "Created": "2010-05-14T22:34:32.763",
        "Updated": "2012-04-11T13:59:44.547",
        "ReadOnly": false,
        "Columns": [
            {
                "Name": "ID",
                "Description": null,
                "DataType": "int",
                "Length": 4,
                "DefaultValue": null,
                "Required": true
```
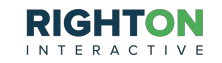

```
},
{
   "Name": "Name",
   "Description": null,
    "DataType": "nvarchar",
   "Length": 50,
   "DefaultValue": null,
   "Required": false
},
{
   "Name": "Address1",
   "Description": null,
   "DataType": "nvarchar",
   "Length": 50,
   "DefaultValue": null,
   "Required": false
},
{
   "Name": "Address2",
   "Description": null,
   "DataType": "nvarchar",
   "Length": 50,
   "DefaultValue": null,
   "Required": false
},
{
   "Name": "City",
   "Description": null,
   "DataType": "nvarchar",
   "Length": 50,
   "DefaultValue": null,
   "Required": false
},
{
   "Name": "State",
   "Description": null,
   "DataType": "nvarchar",
   "Length": 50,
   "DefaultValue": null,
   "Required": false
},
{
   "Name": "ZipCode",
   "Description": null,
   "DataType": "nvarchar",
   "Length": 50,
   "DefaultValue": null,
   "Required": false
},
{
   "Name": "Country",
   "Description": null,
   "DataType": "nvarchar",
   "Length": 50,
   "DefaultValue": null,
   "Required": false
},
{
   "Name": "CreatedDate",
```
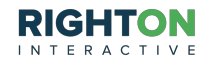

```
"Description": "Created Date",
            "DataType": "datetime",
            "Length": 8,
            "DefaultValue": "(getdate())",
            "Required": true
        },
        {
            "Name": "LastModifiedDate",
            "Description": "Last Modified Date",
            "DataType": "datetime",
            "Length": 8,
            "DefaultValue": "(getdate())",
            "Required": true
        },
   ]
},
{
    "Name": "Contacts",
    "Description": "Testing",
    "Created": "2010-05-14T22:34:32.81",
    "Updated": "2013-01-15T13:48:59.57",
    "ReadOnly": false,
    "Columns": [
        {
            "Name": "Id",
            "Description": null,
            "DataType": "int",
            "Length": 4,
            "DefaultValue": null,
            "Required": true
        },
        {
            "Name": "CompanyID",
            "Description": null,
            "DataType": "int",
            "Length": 4,
            "DefaultValue": null,
            "Required": true
        },
        {
            "Name": "Name",
            "Description": null,
            "DataType": "nvarchar",
            "Length": 50,
            "DefaultValue": null,
            "Required": false
        },
        {
            "Name": "Email",
            "Description": null,
            "DataType": "nvarchar",
            "Length": 50,
            "DefaultValue": null,
            "Required": false
        },
        {
            "Name": "CreatedDate",
            "Description": "Created Date",
            "DataType": "datetime",
```

```
"Length": 8,
                "DefaultValue": "(getdate())",
                "Required": true
            },
            {
                "Name": "LastModifiedDate",
                "Description": "Last Modified Date",
                "DataType": "datetime",
                "Length": 8,
                "DefaultValue": "(getdate())",
                "Required": true
           },
       ]
   }
]
```
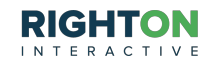

# **Get Table Column Schema**

#### **Details**

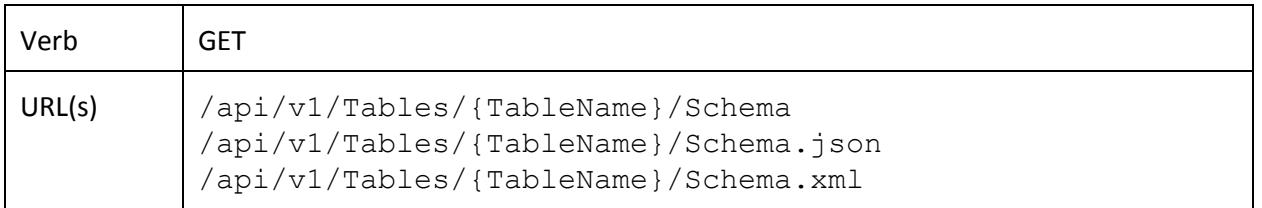

#### **Description**

This API will return a list of column objects for the specified table. The information returned will include the name of the column, a description, the SQL data type, the maximum length in bytes, the formula to generate the default value, and a flag indicating if the column is required for new rows inserted into the table.

#### **Query Parameters**

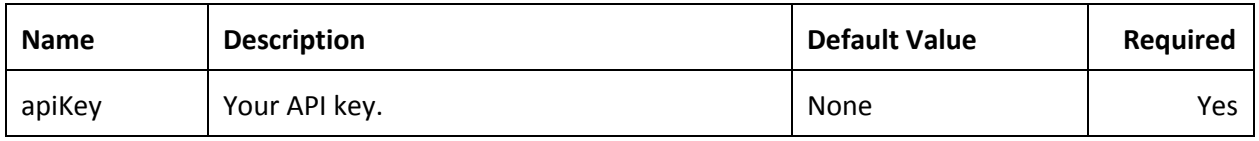

#### **Response Format**

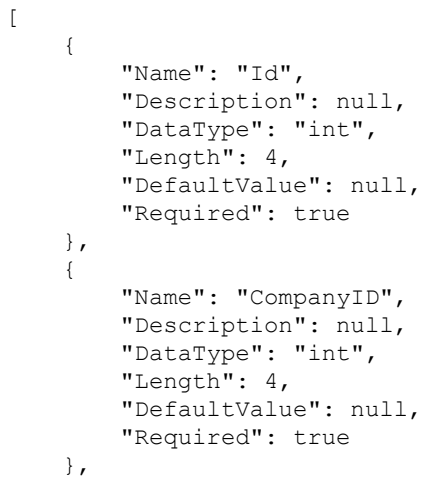

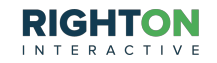

```
{
        "Name": "Name",
        "Description": null,
        "DataType": "nvarchar",
        "Length": 50,
        "DefaultValue": null,
        "Required": false
    },
    {
        "Name": "Email",
        "Description": null,
        "DataType": "nvarchar",
        "Length": 50,
        "DefaultValue": null,
        "Required": false
    },
    {
        "Name": "CreatedDate",
        "Description": "Created Date",
        "DataType": "datetime",
        "Length": 8,
        "DefaultValue": "(getdate())",
        "Required": true
    },
    {
        "Name": "LastModifiedDate",
        "Description": "Last Modified Date",
        "DataType": "datetime",
        "Length": 8,
        "DefaultValue": "(getdate())",
        "Required": true
    },
]
```
XML

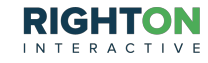

#### © 2014 Right On Interactive For Right On Interactive customers only

# **Get Single Table Row**

**Details**

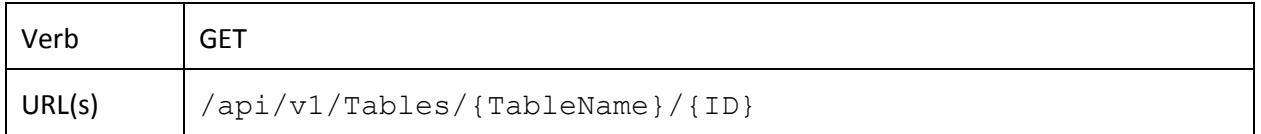

#### **Description**

This API allows you to retrieve the data for a single row in a table identified by the given ID. The response will contain all the fields in the row optionally filtered by the column list parameter.

#### **Query Parameters**

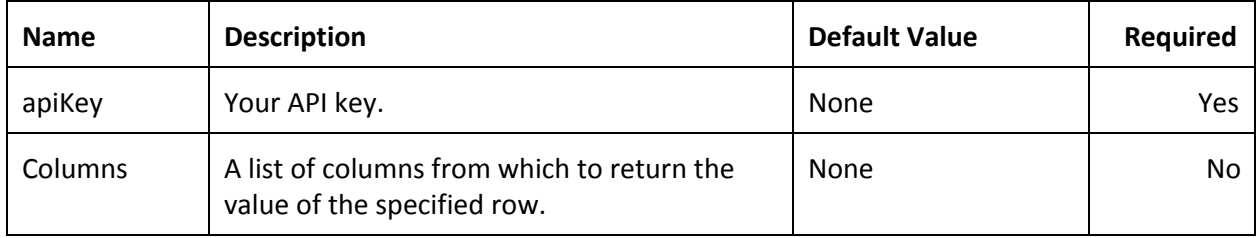

### **Response Format**

JSON

```
{
   "ID": 2109167,
   "FirstName": "John W.",
   "LastName": "Doe",
   "Email": "jwdoe@gmail.com"
   "CreatedDate": "2013-12-16T18:27:02.34",
   "LastModifiedDate": "2013-12-16T19:23:29.56"
}
```
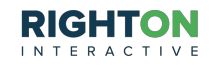

## **Insert Table Rows**

**Details**

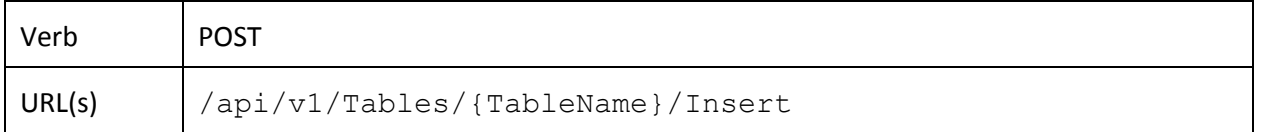

#### **Description**

This API allows you to insert data into the specified table. You can insert up to 1,000 objects at a time. The response will contain the ID, CreatedDate, LastModifiedDate, and resource URL for the objects that are created.

This API call is atomic. If there is an error at any time, no objects will be inserted into the table. This guarantees that all the objects in the request body are inserted or that none of them are inserted.

The content-type header must be set with the format of the incoming data: application/json or application/xml.

**Query Parameters**

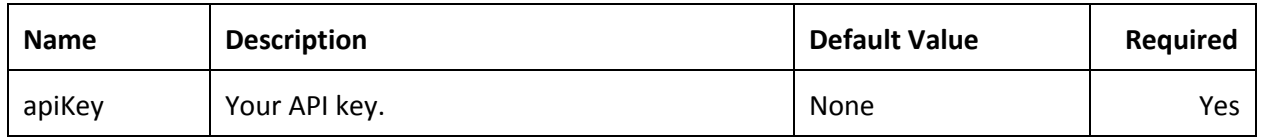

#### **Request Format**

The request body must contain a list of object data to insert into the specified table.

```
POST /api/v1/Tables/Contacts/Insert
\lceil{
        "FirstName": "John",
        "LastName": "Doe",
        "Email": "jdoe@gmail.com"
    },
    {
        "FirstName": "Jane",
```
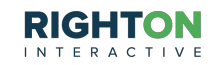

```
"LastName": "Doe",
        "Email": "jdoe@yahoo.com"
    },
    {
        "FirstName": "Bob",
        "LastName": "Jones",
        "Email": "bjones@hotmail.com"
    },
]
```
XML

## **Response Format**

JSON

```
\lceil{
        "ID": 2109167,
        "CreatedDate": "2013-12-16T18:27:02.34",
        "LastModifiedDate": "2013-12-16T18:27:02.34",
        "Url": "api/v1/Tables/Contacts/2109167"
    },
    {
        "ID": 2109168,
        "CreatedDate": "2013-12-16T18:27:02.34",
        "LastModifiedDate": "2013-12-16T18:27:02.34",
        "Url": "api/v1/Tables/Contacts/2109168"
    },
    {
        "ID": 2109169,
        "CreatedDate": "2013-12-16T18:27:02.34",
        "LastModifiedDate": "2013-12-16T18:27:02.34",
        "Url": "api/v1/Tables/Contacts/2109169"
    }
]
```
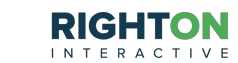

# **Update Single Table Row**

#### **Details**

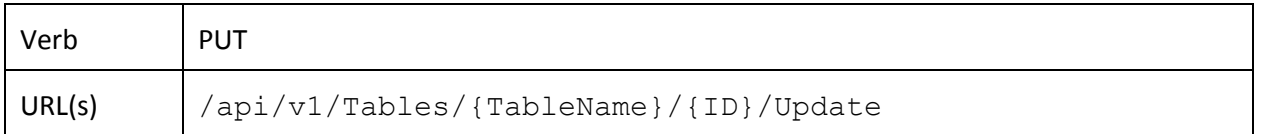

#### **Description**

This API allows you to update a single row in the specified table. The table should be identified by its ID field. The fields you want updated should be included in the request body.

The content-type header must be set with the format of the incoming data: application/json or application/xml.

#### **Query Parameters**

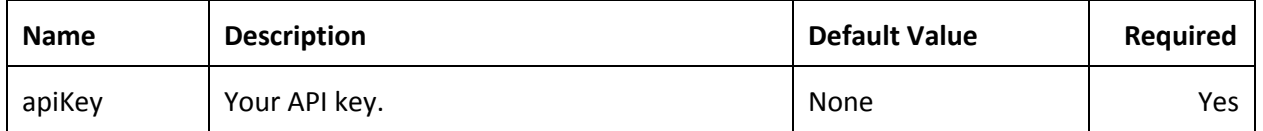

#### **Request Format**

The request body should contain an object with fields and values. The field names should match the column names in the target table and the values should be convertable to the column data type. Only the fields included in the request body will be modified.

JSON

```
PUT /api/v1/Tables/Contacts/2109167/Update
{
    "FirstName": "John W.",
    "LastName": "Doe",
    "Email": "jwdoe@gmail.com"
}
```
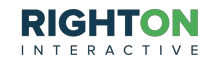

# **Response Format**

JSON

```
{
   "ID": 2109167,
   "CreatedDate": "2013-12-16T18:27:02.34",
   "LastModifiedDate": "2013-12-16T19:05:57.01",
   "Url": "api/v1/Tables/Contacts/2109167"
}
```
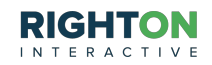

# **Update Multiple Table Rows**

#### **Details**

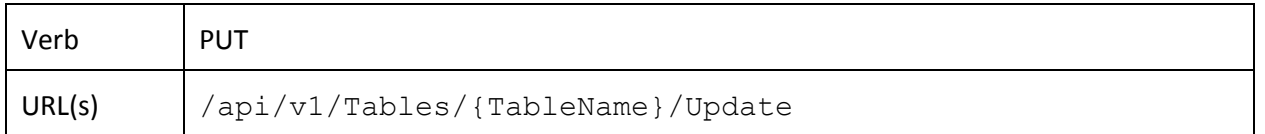

#### **Description**

This API allows you to update multiple rows in the specified table. The fields you want updated should be included in the request body. Additionally, a list of criteria should be included in order to determine which rows should be updated.

The content-type header must be set with the format of the incoming data: application/json or application/xml.

#### **Query Parameters**

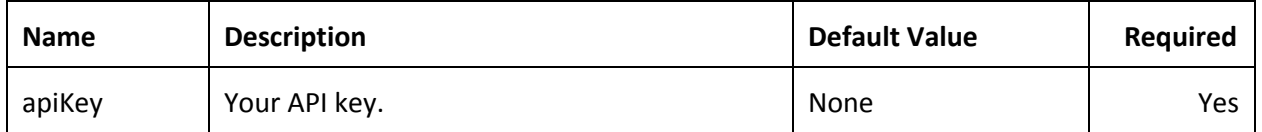

#### **Request Format**

The request body should contain an object which itself contains an object named Fields and an object named Criteria.

The Fields object should contain a list of fields and values. The field names should match the column names in the target table and the values should be convertable to the column data type. Only the fields included in the request body will be modified.

The Criteria object should also contain a list of fields and value. The field names should also match the column names in the target table, but the values will be evaluated in order to segment the table rows into those that will be updated.

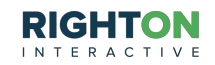

```
PUT /api/v1/Tables/Contacts/Update
{
   Fields:
    {
       "FirstName": "John W.",
       "LastName": "Doe",
       "Email": "jwdoe@gmail.com"
    },
   Criteria:
    {
       "Name": "*doe*",
       "CreatedDate": "1/1/2013_"
    }
}
```
XML

#### **Response Format**

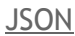

```
\lceil{
        "ID": 2109167,
        "CreatedDate": "2013-12-16T18:27:02.34",
        "LastModifiedDate": "2013-12-16T19:23:29.56",
        "Url": "api/v1/Tables/Contacts/2109167"
    },
    {
        "ID": 2109168,
        "CreatedDate": "2013-12-16T18:27:02.34",
        "LastModifiedDate": "2013-12-16T19:23:29.56",
        "Url": "api/v1/Tables/Contacts/2109168"
   },
]
```
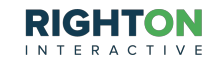

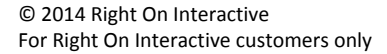

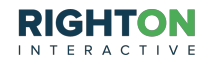

# **Searching Table Rows**

**Details**

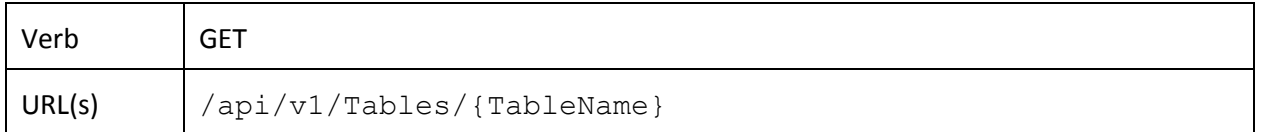

#### **Description**

This API allows you to query the data stored in a table and return rows matching that criteria.

The response will contain URLs you can use to page through the same result set. For the best performance, please use these URLs in lieu of other solutions if you plan to page through large result sets.

#### **Query Parameters**

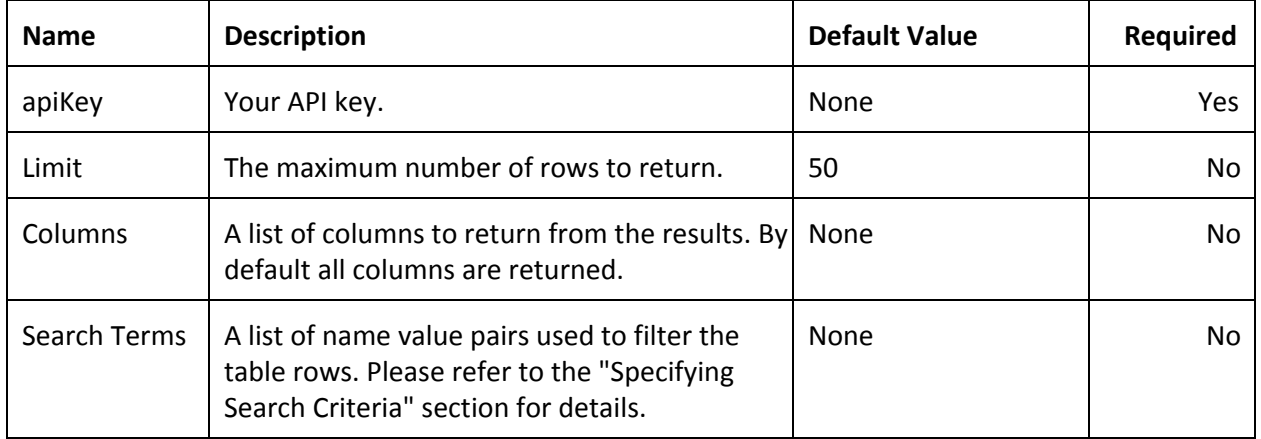

#### **Response Format**

```
{
    "Total": 5239,
    "Results":
    \lceil{
            "ID": 2109167,
            "CreatedDate": "2013-12-16T18:27:02.34",
            "LastModifiedDate": "2013-12-16T19:23:29.56",
            "Url": "api/v1/Tables/Contacts/2109167"
        },
```
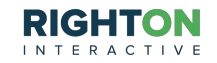

```
{
            "ID": 2109168,
            "CreatedDate": "2013-12-16T18:27:02.34",
            "LastModifiedDate": "2013-12-16T19:23:29.56",
            "Url": "api/v1/Tables/Contacts/2109168"
       },
   ] ,
   "NextPage": "/api/v1/Tables/Contacts/53c163b2140741348a96f16a4ba0bed5/Next",
   "PrevPage": "/api/v1/Tables/Contacts/53c163b2140741348a96f16a4ba0bed5/Previous",
   "Expires": "2014-01-13T19:01:43.5601473Z"
}
```
XML

© 2014 Right On Interactive

For Right On Interactive customers only

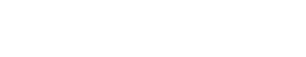

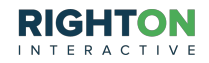

# **Delete Single Table Row**

#### **Details**

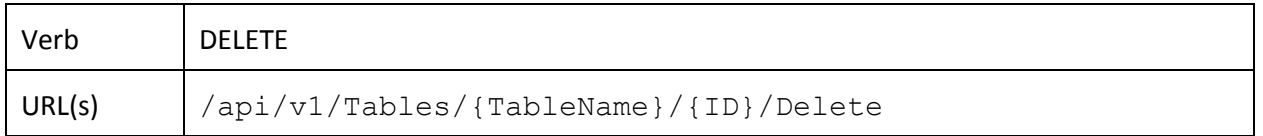

#### **Description**

This API allows you to delete a single row in the specified table with the given ID. The response will contain an object containing all the fields and values for the deleted table row.

## **Query Parameters**

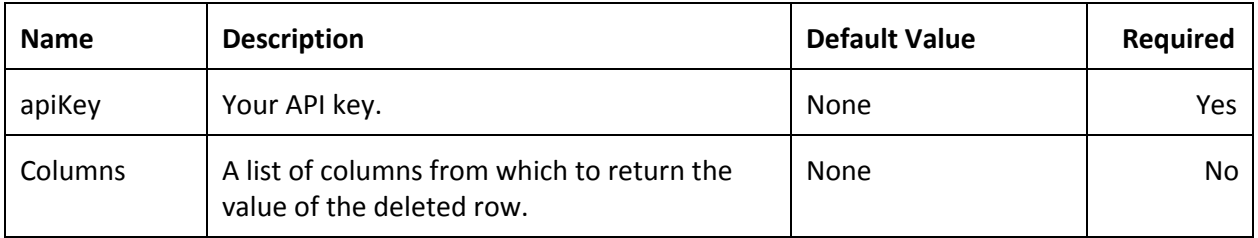

### **Response Format**

JSON

```
{
   "ID": 2109167,
   "FirstName": "John W.",
   "LastName": "Doe",
   "Email": "jdoe@gmail.com",
    "CreatedDate": "2013-12-16T18:27:02.34",
    "LastModifiedDate": "2013-12-16T19:05:57.01"
}
```
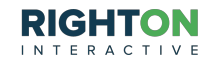

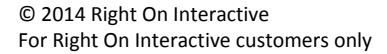

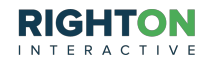

# **Delete Multiple Table Rows**

#### **Details**

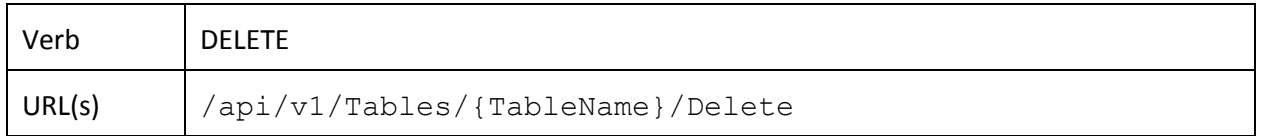

#### **Description**

This API allows you to delete multiple rows in the specified table. A list of criteria should be included in the request body in order to determine which rows should be deleted. The response will contain a collection of objects containing all the fields and values for the deleted table rows.

The content-type header must be set with the format of the incoming data: application/json or application/xml.

#### **Query Parameters**

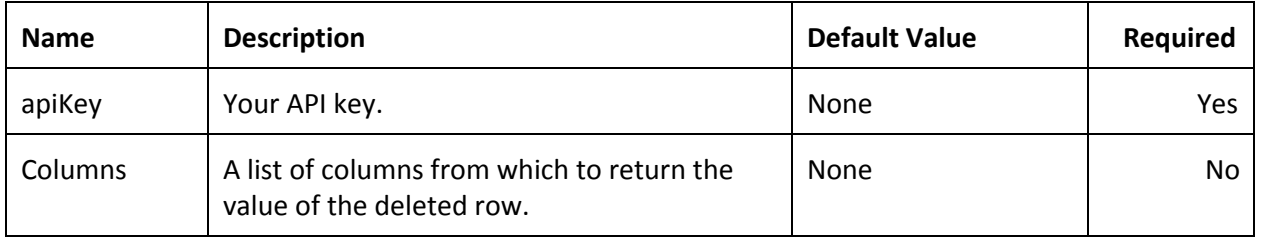

#### **Request Format**

The request body should contain an object that contains a list of fields and values. The field names should also match the column names in the target table and the values will be evaluated in order to segment the table rows into those that will be deleted.

```
DELETE /api/v1/Tables/Contacts/Delete
{
    "Name": "*doe*",
    "CreatedDate": "1/1/2013_"
}
```
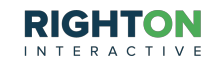

XML

### **Response Format**

JSON

```
\lbrack{
        "ID": 2109167,
        "FirstName": "John W.",
        "LastName": "Doe",
        "Email": "jdoe@gmail.com",
        "CreatedDate": "2013-12-16T18:27:02.34",
        "LastModifiedDate": "2013-12-16T19:23:29.56",
        "Url": "api/v1/Tables/Contacts/2109167"
    },
    {
        "ID": 2109168,
        "FirstName": "Jane",
        "LastName": "Doe",
        "Email": "jdoe@yahoo.com",
        "CreatedDate": "2013-12-16T18:27:02.34",
        "LastModifiedDate": "2013-12-16T19:23:29.56",
        "Url": "api/v1/Tables/Contacts/2109168"
   },
]
```
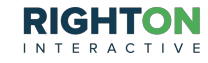

# Object Definitions

# **Table**

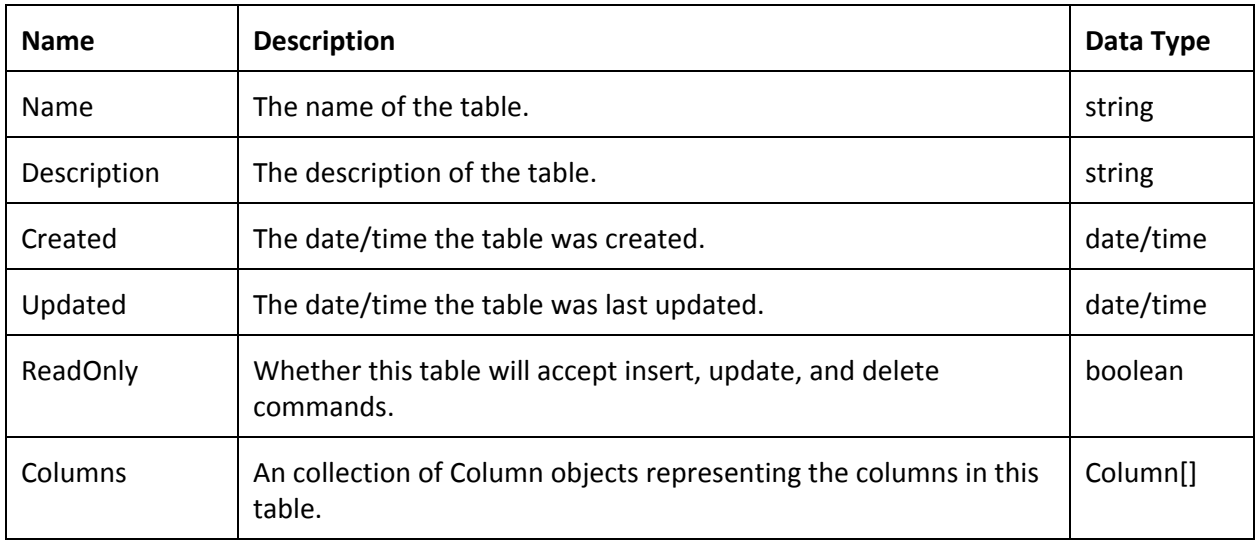

# **Column**

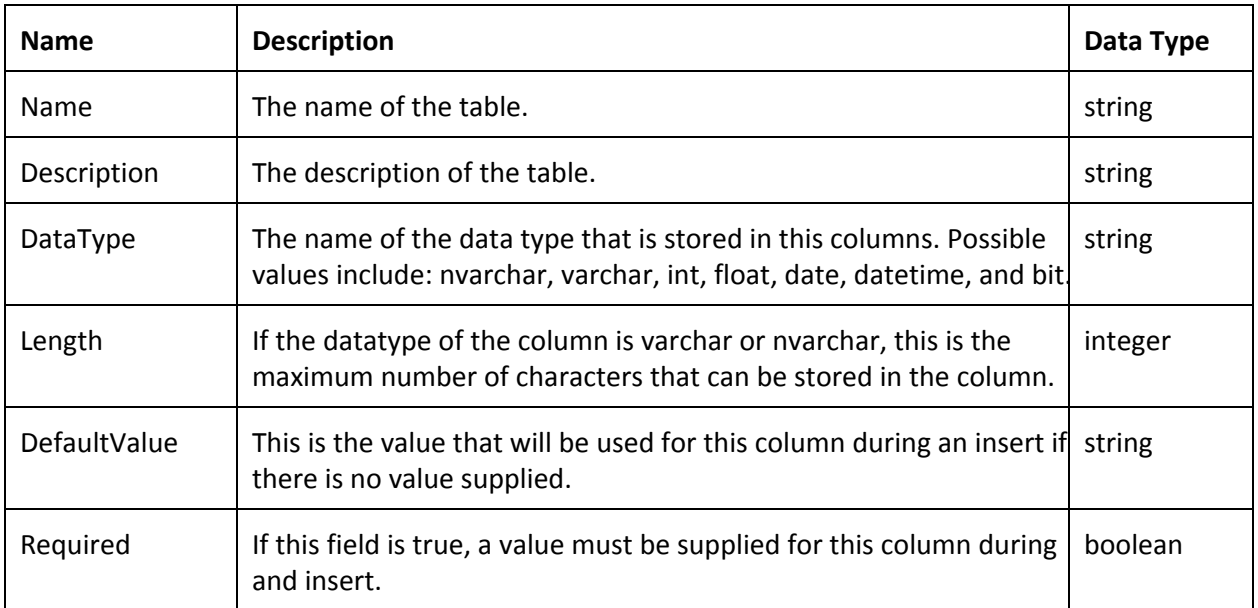

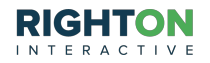

# **Search Results**

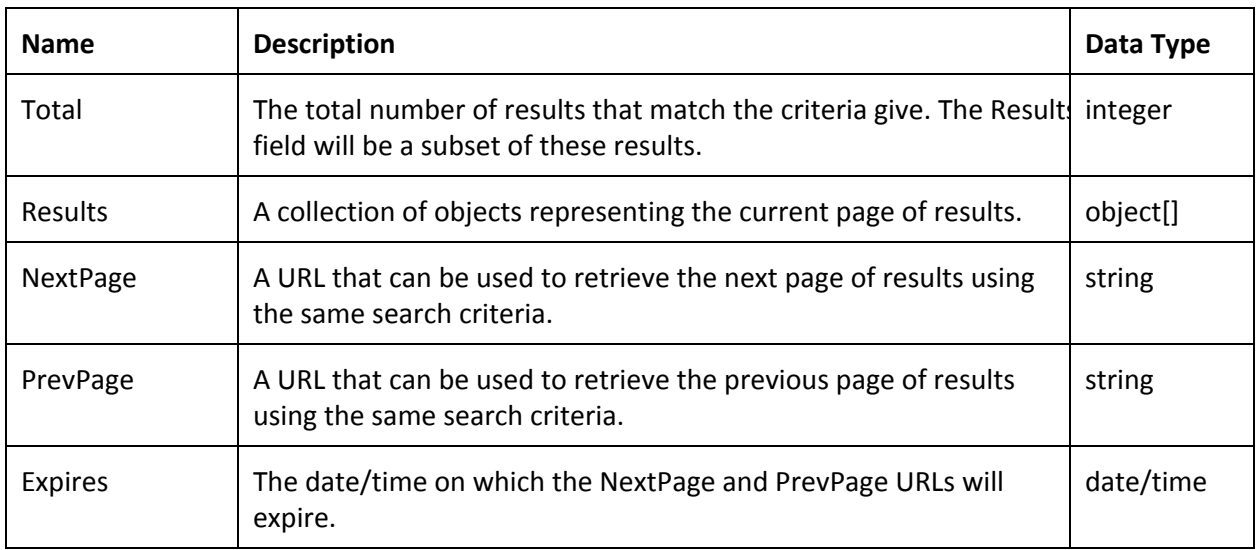

# **Log Entry**

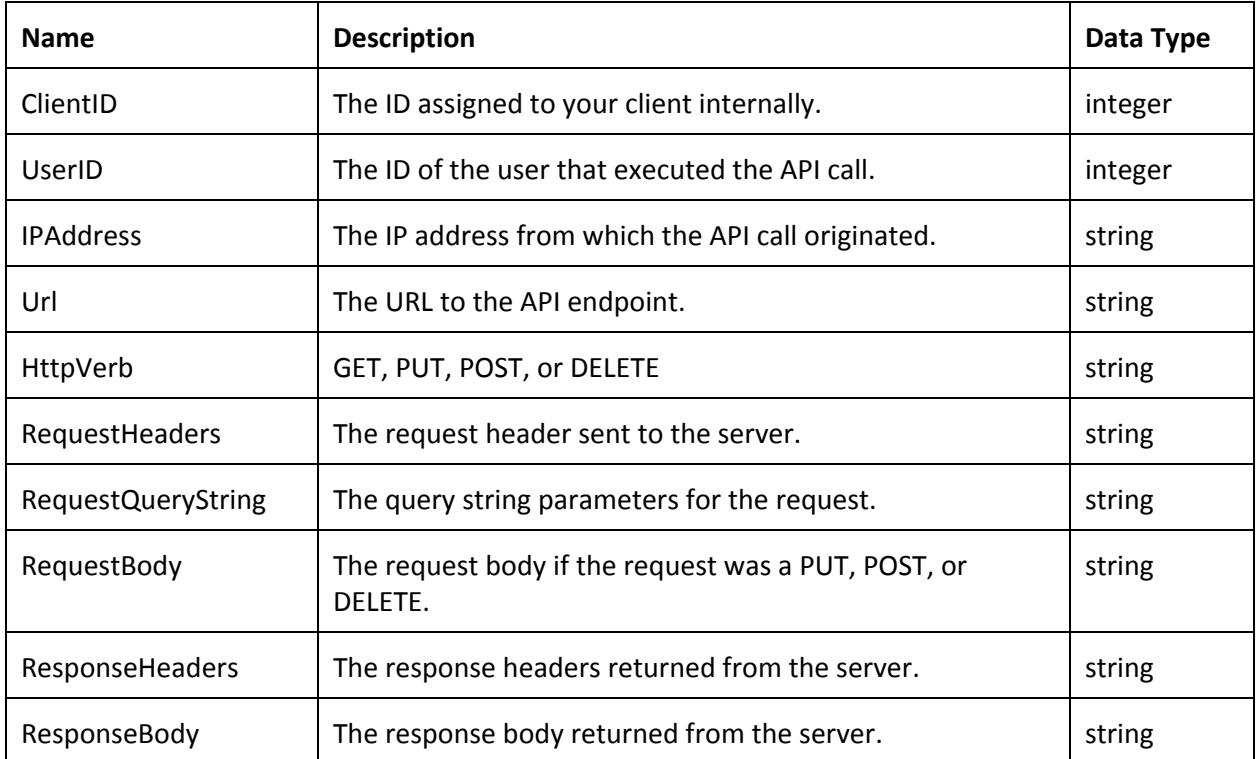

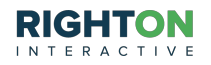

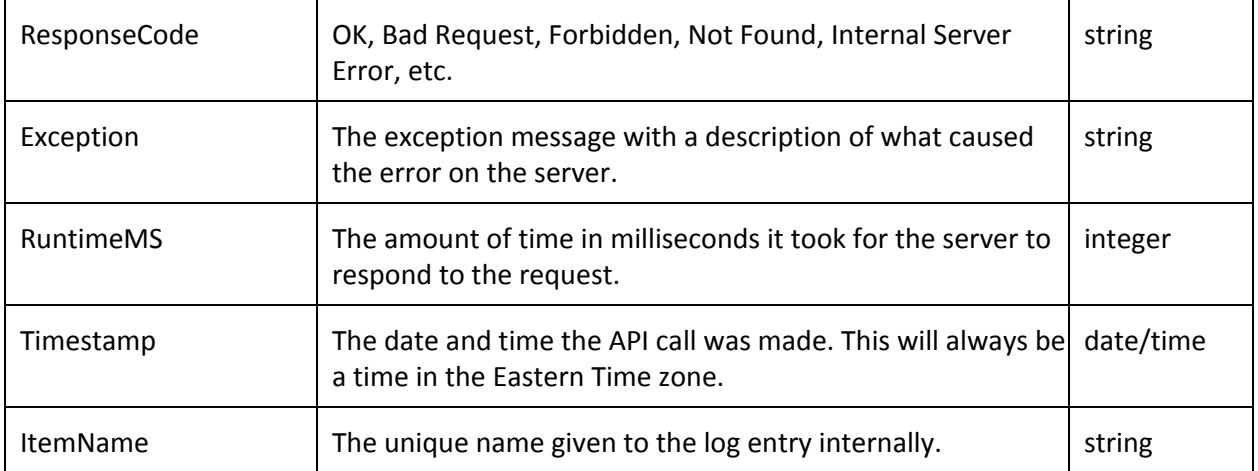

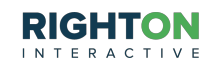